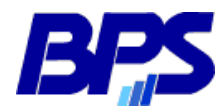

**Banco de Previsión Social Gerencia de Selección y Desarrollo**

Documento de

# Guía para los concursantes

## Cómo presentar la actuación y formación

Versión 00

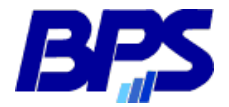

### **Banco de Previsión Social GERENCIA DE SELECCIÓN Y DESARROLLO**

#### **INTRODUCCIÓN**

Este documento proporciona una orientación general para cumplir con la Etapa I - Evaluación de la Actuación y la Formación de los concursos internos.

Los funcionarios inscriptos a los concursos internos deberán presentar la documentación requerida, completando el formulario publicado en la página del llamado, en la fecha establecida para ello, siguiendo el procedimiento que se describe más adelante.

#### IMPORTANTE:

1. El formulario tiene carácter de declaración jurada, por lo tanto la información suministrada está sujeta a las penalidades de la ley (art. 239 del Código Penal)<sup>1</sup>.

2. Independientemente de las consecuencias de lo establecido en el párrafo anterior, toda la información que Ud. declare, especialmente lo que se refiere a la formación, será verificado posteriormente a la etapa II del concurso, por lo cual debe asegurarse de tener los originales en formato papel donde conste exactamente lo declarado. El incumplimiento en este sentido podrá significar la disminución de la valoración realizada por el Tribunal o incluso la imposibilidad de continuar el proceso.

3. Asimismo, el Tribunal podrá, en cualquier instancia del proceso, solicitar ampliación de información y/o presentación de originales, planes de estudio y cualquier otro dato necesario para determinar su validez y posterior evaluación.

#### **¿CÓMO COMPLETAR EL FORMULARIO?**

Los ítems a completar son los siguientes:

**EDUCACIÓN FORMAL EXCLUYENTE** (según ficha ocupacional – Bases).

Si posee el título registrado en GPF debe dejar constancia, si no lo tuviera registrado o es otro tipo de constancia (bachillerato por ejemplo) deberá escanearlo y adjuntarlo en el momento de enviar el formulario de presentación de documentación.

Por ejemplo: si posee título registrado en GPF de Contador deberá dejar constancia: "Dejo constancia que tengo registrado el título de CONTADOR PÚBLICO en GPF. Si el requisito excluyente es Bachillerato, puede presentar títulos registrados en GPF o puede adjuntar certificados que lo avalen.

 **ACTUACIÓN FUNCIONAL** debe redactar un documento en un procesador de texto en el que describa su experiencia de los últimos 5 años. Esta debe estar relacionada con el cargo que aspira, tanto en lo que refiere a las actividades

<sup>&</sup>lt;u>.</u> <sup>1</sup> "El que, con motivo del otorgamiento o formalización de un documento público, ante un funcionario público, prestare una declaración falsa sobre su identidad o estado, o cualquiera otra circunstancia de hecho, será castigado con tres a veinticuatro meses de prisión".

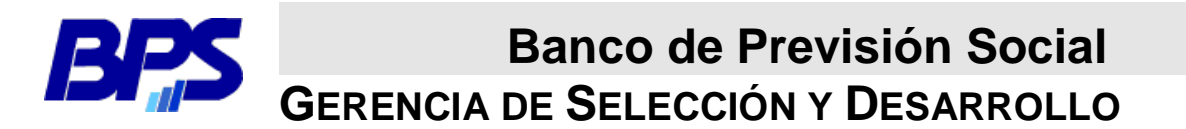

como al aspecto temporal. Le recomendamos que establezca claramente las actividades realizadas indicando los períodos en que fueron cumplidas.

#### **FORMACIÓN CURRICULAR**

Si posee títulos universitarios y/o terciarios lo escriturará, señalando si está registrado en GPF o si adjunta una copia escaneada.

#### **FORMACIÓN NO CURRICULAR**

Le recomendamos que utilice una fila del cuestionario para cada curso y que seleccione de su formación aquello que es significativo para el cargo/puesto al que aspira.

Por un lado, debe declarar la FORMACIÓN REALIZADA EN EL CENTRO DE ESTUDIOS (CESS).

En el formulario escriturar el nombre del curso, la duración en horas y si fue con evaluación o no. Para obtener este listado deberá realizar una solicitud al CESS a través de la casilla Centro de Estudios-Administracion.

Por otro lado, debe declarar la FORMACIÓN EXTERNA O NO CERTIFICADA POR EL CESS

En esta parte del formulario se escriturarán todos los cursos que se hayan realizado en forma externa, o que no figuren en lo informado por el CESS, debiendo figurar nombre del curso, institución que lo dicta, fecha en que lo realizó, cantidad de horas y si tuvo evaluación o no.

#### **¿CÓMO ENVIAR LA DOCUMENTACIÓN?**

Para enviar la documentación deberá seguir los siguientes criterios:

- Enviarla a la casilla RRHH-Selección y Promoción
- El **asunto** del correo deberá tener el siguiente formato:
- Código del concurso\_Nro. Funcionario Apellido Nombre-Etapa I

Por ejemplo: C3-20\_9473 Marotti Alicia\_Etapa I

- Debe enviar **un solo mail** con todos los archivos adjuntos. Trate de no cometer errores u olvidar adjuntar información.
- **Los archivos deben enviarse en formato PDF** con los siguientes nombres para que sean identificados claramente por los miembros del tribunal:

Nro. funcionario\_Apellido-Formulario

Nro. funcionario\_Apellido-Requisito

Nro. funcionario\_Apellido-Actuación

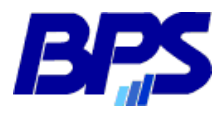

## **Banco de Previsión Social GERENCIA DE SELECCIÓN Y DESARROLLO**

Si tiene dudas, contáctese a:

- RRHH-Selección y Promoción (correo interno)
- [BPSConcursos@bps.gub.uy](mailto:BPSConcursos@bps.gub.uy) (correo externo)